## The "Dirty Dozen" Method of Hold Visualization

Do you remember that movie *The Dirty Dozen* where the heroes are so prepared for their mission that they have each step of their plan sequenced such that they could, on command, name each step individually? By memorizing the steps below, you can similarly be prepared for IFR holds to help ensure that you can perform them safely and effectively. The formulation of these seven steps is based on the premise that good holds start with good visualization. Each of the seven steps below has a four-syllable "tag phrase" attached to it as well as a pictogram of the essentials of that step. In our experience, if you can learn the seven steps such that if somebody says "four," you think "which way to turn," you can learn to perform holds correctly and effectively.

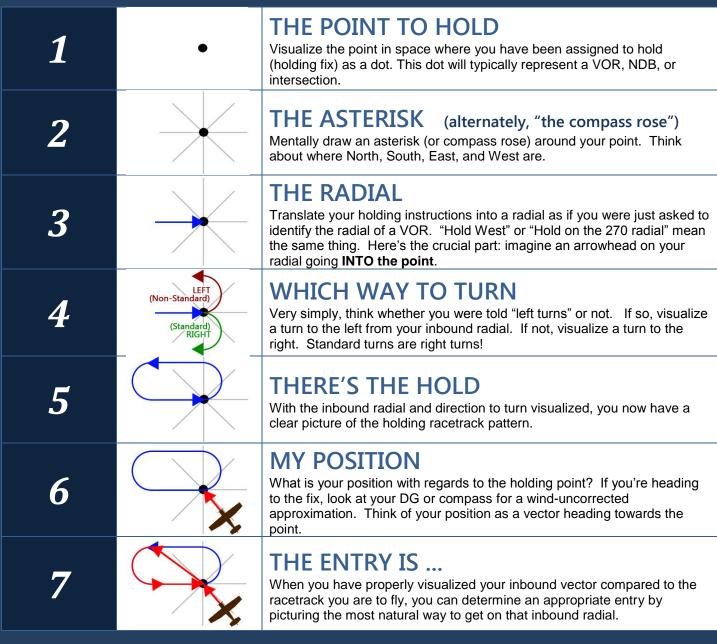

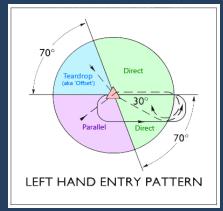

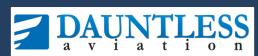

Visit us on the web at www.checkride.com for more neat aviation stuff, including the world's best FAA test preparation software and apps. We have found that this method of learning holds works for our students, but nevertheless, <u>use this at your own risk</u>. You may distribute/post this document freely if and only if it is unmodified state as found on our website. COPYRIGHT © DAUNTLESS AVIATION.

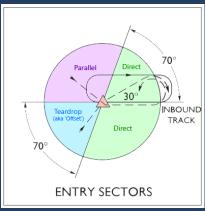

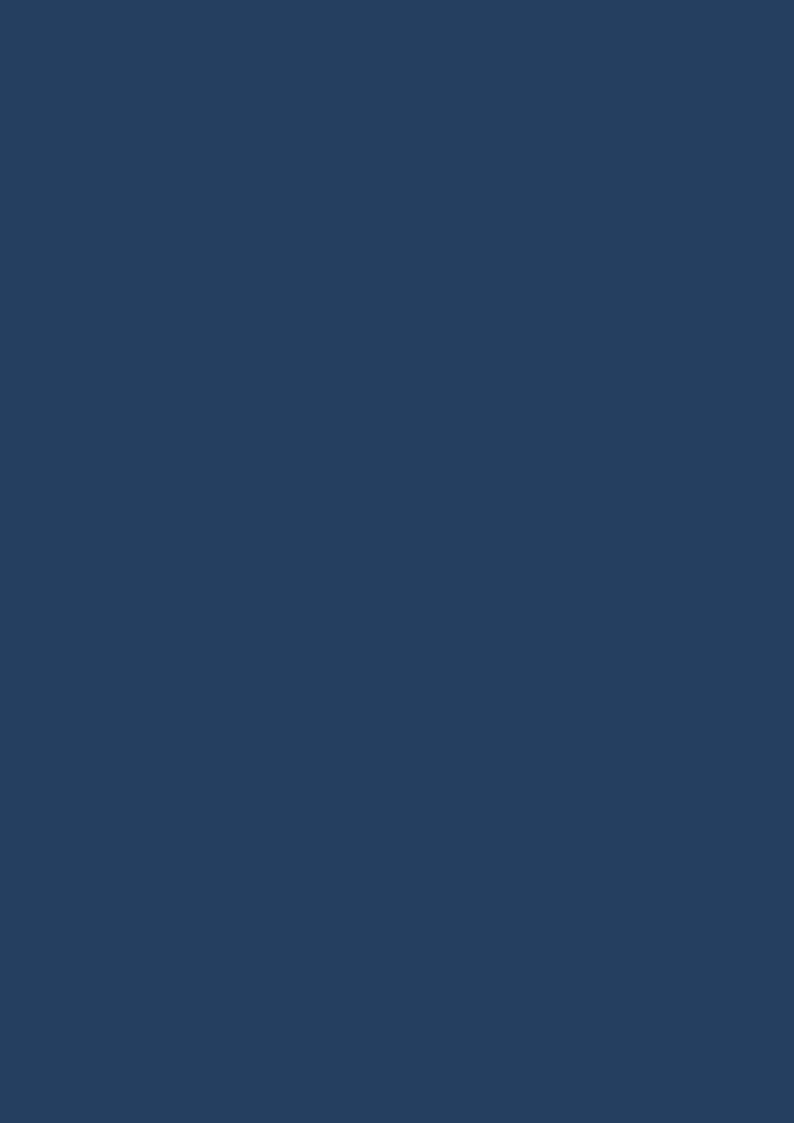